# **Breves notas de estilo para la redacción** de Proyectos Fin de Carrera y Trabajos **Fin de Gr rado**

(Última modificación: 13 de mayo de 2014)

# $\mathbf{I}$  ma

## **E.T.S. Ingeniería de Telecomunicación Universidad de Málaga**

Coordinador del manual: Eduardo Casilari Pérez Contribuciones: José Antonio Cortés Arrabal, Luis Molina Tanco

Para cualquier contribución o comentario sobre el manual dirigirse a la dirección de e-mail: **ecasilari@uma.es** 

# **Índice**

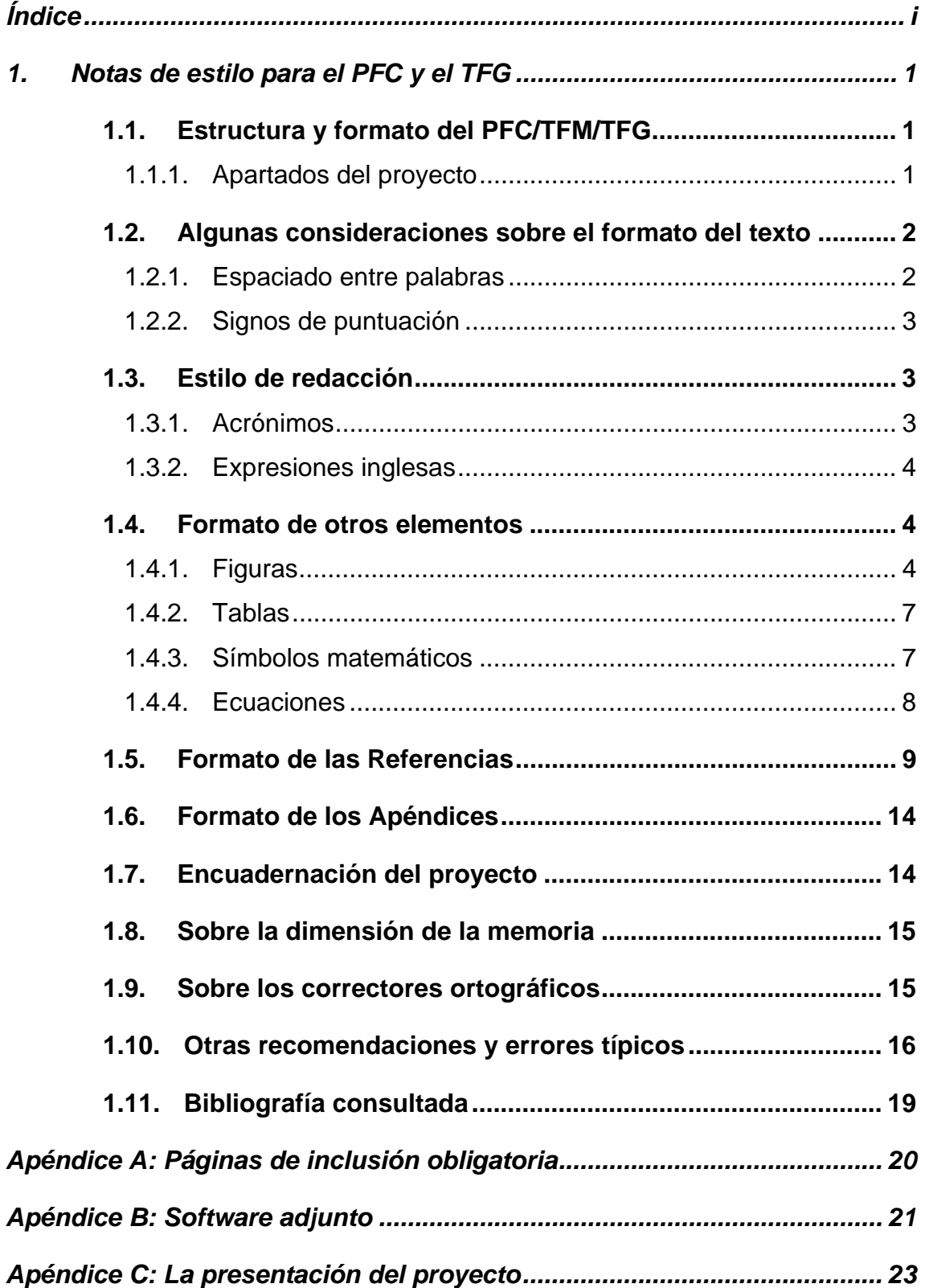

## **1. Notas de estilo para el PFC/TFG**

#### **1.1. Estructura y formato del PFC/TFG**

La estructura y el formato del Trabajo Fin de Grado (TFG) o del PFC (Proyecto Fin de Carrera)<sup>1</sup> han de seguir lo especificado en la plantilla (Word o Latex) proporcionada por la ETSIT (Escuela Técnica Superior de Ingeniería de Telecomunicación) de la Universidad de Málaga (UMA). Esta plantilla se encuentra disponible en la Web del centro (www.etsit.uma.es)

#### **1.1.1. Apartados del proyecto**

l

El PFC (o el TFG, en su caso) debe estructurarse obligadamente en los siguientes apartados y en el orden en el que se exponen:

- Portada y encuadernación: Es específica de cada tipo de trabajo (TFG/PFC/TFM) y debe ajustarse a lo establecido en la Secretaría.
- Primeras páginas: Contendrá las páginas que correspondan con el tipo de trabajo y que es específica de cada tipo TFG/PFC/TFM.
- Agradecimientos y dedicatoria<sup>2</sup>.
- Índice: La memoria contendrá un índice comprensivo de todas las materias tratadas en el mismo, el cual hará referencia al número de página en donde se encuentra dicha materia.

<sup>&</sup>lt;sup>1</sup> Este documento está dirigido a los estudiantes que estén elaborando la memoria correspondiente a los TFG y PFC de las titulaciones impartidas en la ETSIT de Málaga. Sin embargo, casi todas estas recomendaciones de estilo pueden aplicarse a los TFM (o Trabajos Fin de Máster) que puedan desarrollarse en este centro.

 $2$  La sección de agradecimientos (evidentemente no obligatoria) define un apartado donde el estudiante puede (y quizás debe) referenciar a aquellas personas y/o instituciones que, de manera generosa, han colaborado de algún modo en la gestación y desarrollo del trabajo. Igualmente el estudiante también puede utilizar este apartado libremente para mencionar a aquellos familiares, compañeros, amigos, etc., de los que ha recibido apoyo personal, moral o afectivo. Sin embargo, resulta especialmente inadecuado (además de poco inteligente) el aprovechar esta sección para "saldar cuentas" con alguien, introducir descalificaciones personales o críticas extemporáneas. Recuérdese, en última instancia, que tanto el PFC como el TFG son documentos técnico-científicos de carácter académico que va a evaluar un tribunal y que, en principio, pueden tener carácter público.

- Capítulo Introducción: En ésta se hará una introducción al ámbito del trabajo, comenzando por el contexto general y aproximándose progresivamente a los aspectos más concretos que se traten. Es conveniente terminar con una exposición clara de los objetivos que se persiguen, la metodología empleada y el contenido de la memoria.
- Capítulos de desarrollo: A continuación el desarrollo de los distintos capítulos o epígrafes que componen el trabajo.
- Conclusiones: En este apartado el estudiante expondrá con claridad los resultados o conclusiones obtenidas y el juicio crítico que le merecen.
- Referencias bibliográficas: A continuación de las conclusiones se insertarán un apartado con todas las referencias bibliográficas que aparezcan en la memoria: revistas, artículos de revistas o congresos, páginas web.
- Apéndices: Finalmente se presentarán los apéndices, si los hubiere.

### **1.2. Algunas consideraciones sobre el formato del texto**

#### **1.2.1. Espaciado entre palabras**

Vigile que la distancia entre palabras se limita a un carácter de espaciado.

Ejemplo: Esta frase tiene dos espacios entre palabras; esta frase tiene sólo un espacio entre palabras.

Una vez escrita la memoria, puede emplear la función de "Buscar y reemplazar" (presente en casi todos los editores de texto) para, de una manera muy rápida, detectar y corregir ese típico error.

#### **1.2.2. Signos de puntuación**

Los signos de puntuación (comas, puntos, puntos y comas, dos puntos) así como el cierre de comillas<sup>3</sup>, paréntesis e interrogaciones han de ir inmediatamente a continuación (sin espacios) de la palabra anterior y separados por un espacio de la palabra siguiente. De modo contrario, los signos de apertura de comillas, paréntesis e interrogaciones deben ir separados por un espacio de la palabra anterior e inmediatamente antes (sin espacio) de la palabra posterior.

Como en el caso de los dos espacios, con herramientas de tipo "Buscar" o "Reemplazar" existente en la mayoría de los editores de texto buena parte de este tipo de fallos es fácilmente subsanable.

#### **1.3. Estilo de redacción**

Salvo en la dedicatoria y en el apartado de agradecimientos evite de plano la utilización de la primera persona del singular. Emplee comúnmente la forma impersonal. En el caso de desear recalcar un esfuerzo realizado o un resultado obtenido a lo largo del desarrollo del proyecto, especialmente en el capítulo de conclusiones y líneas futuras, utilice la primera persona del plural.

#### **1.3.1. Acrónimos**

 $\overline{a}$ 

Aunque en español las siglas puedan marcarse con puntos entre letra y letra, se recomienda utilizarlas siempre en mayúscula (siempre sin tilde) y sin los citados puntos. La primera vez que son empleadas deben ser definidas, incluyendo el texto de la definición entre paréntesis y marcando con mayúsculas las letras que dan lugar al acrónimo. Ejemplo: MCU (*Multipoint Control Unit*). En subsiguientes apariciones del acrónimo no debe volverse a incluir la definición. Se recomienda adjuntar al principio del proyecto una relación detallada de los acrónimos y su significado, ordenados alfabéticamente. Asimismo, recuerde que en español los acrónimos son

<sup>&</sup>lt;sup>3</sup> Existen tres tipos de comillas: las españolas o latinas (« »), las inglesas (" ") y las simples (' '). Use un único tipo a lo largo del texto. En escritos científicos es más común encontrar las inglesas o las simples. Empléelas siempre que efectúe citas textuales extraídas de algún documento.

invariantes en número, p. ej.: "las MCU instaladas" y no "las MCUs (o MCUS o MCU's) instaladas".

#### **1.3.2. Expresiones inglesas**

Evite emplear innecesariamente palabras o expresiones en inglés cuando en español exista un equivalente. El uso de términos ingleses no aceptados debe circunscribirse al campo técnico. Por otro lado, no traduzca por su cuenta al español términos técnicos muy específicos si dichas traducciones no se encuentran más o menos asumidas por la comunidad científica (es decir, las ha leído o escuchado repetidas veces). En el texto los términos y expresiones inglesas no aceptados deben aparecer en cursiva.

#### **1.4. Formato de otros elementos**

#### **1.4.1. Figuras**

Las figuras aparecerán centradas y se verán siempre acompañadas por un título explicativo en negrita, también centrado y situado en la parte inferior. El título (también centrado y en letra tipo Cambria o, en su defecto, Arial, de tamaño 9) debe incluir al principio un identificador con el término "Figura" acompañado de dos números separados por un punto. El primero de los números se referirá al capítulo donde se incluye la figura mientras que el segundo la identificará de acuerdo con el orden de aparición dentro del propio capítulo.

Ejemplo: la cuarta figura del capítulo tres llevará la etiqueta "Figura 3.4".

Para hacer referencia dentro del texto a una figura se habrá de hacer a través de esta etiqueta (en ese caso, dentro del texto, no ha de figurar en negrita). A continuación de esta etiqueta vendrá, separado por un nuevo punto y también en negritas, el cuerpo del título, el cual debe ser lo suficientemente explicativo para poder entender el significado de la figura o, al menos, para poder distinguirla de otras de la misma índole situadas dentro del mismo capítulo. En ese sentido, si se están mostrando resultados, el título ha de describir brevemente en qué condiciones se han obtenido los resultados mostrados.

Las figuras deben aparecer sin texto a derecha e izquierda aunque su tamaño lo permita. Si el título se expande por más de dos líneas, el interlineado ha de ser sencillo.

Si una figura se compone de varias subfiguras, estas deberán incorporar un subtítulo en negrita identificado por una letra de acuerdo con el orden alfabético, seguido de un paréntesis y del propio cuerpo del subtítulo.

En el caso de gráficas, los ejes deben aparecer etiquetados con títulos en donde se exprese claramente la variable que representan así como su unidad de medida. Cada curva debe ser perfectamente distinguible de las demás dentro de la misma gráfica. Para ello se pueden emplear curvas de distintos colores aunque se debe recordar que en la inmensa mayoría de las fotocopiadoras e impresoras este matiz introducido por el color se perderá casi totalmente. Por ello se recomienda distinguir las curvas mediante el grosor y la tipología de su trazo (línea continua, discontinua de puntos o rayas o punto y raya, etc.). Además cada curva debe llevar asociada inequívocamente una etiqueta explicativa. Dicha etiqueta puede referenciar a la curva por una mayor proximidad dentro de la gráfica, mediante una flecha o a través de una leyenda. En caso de necesitar sacar la leyenda fuera de la figura, colóquela inmediatamente a continuación del título.

Vigile que título y leyenda siempre se encuentran dentro de la misma página en donde se sitúa la figura. Asimismo el texto del proyecto ha de referirse en algún momento a cada figura (a ser posible, poco antes de que aparezca la figura), esto es, no deben aparecer figuras "embutidas" en el texto sin que este haga la menor mención a las mismas. En el caso de gráficas, no incluya ninguna figura sin comentar los resultados que muestra. Se recomienda añadir al comienzo del proyecto un índice de figuras que contenga el título y la página de aparición de cada figura.

A continuación se muestra un ejemplo:

5

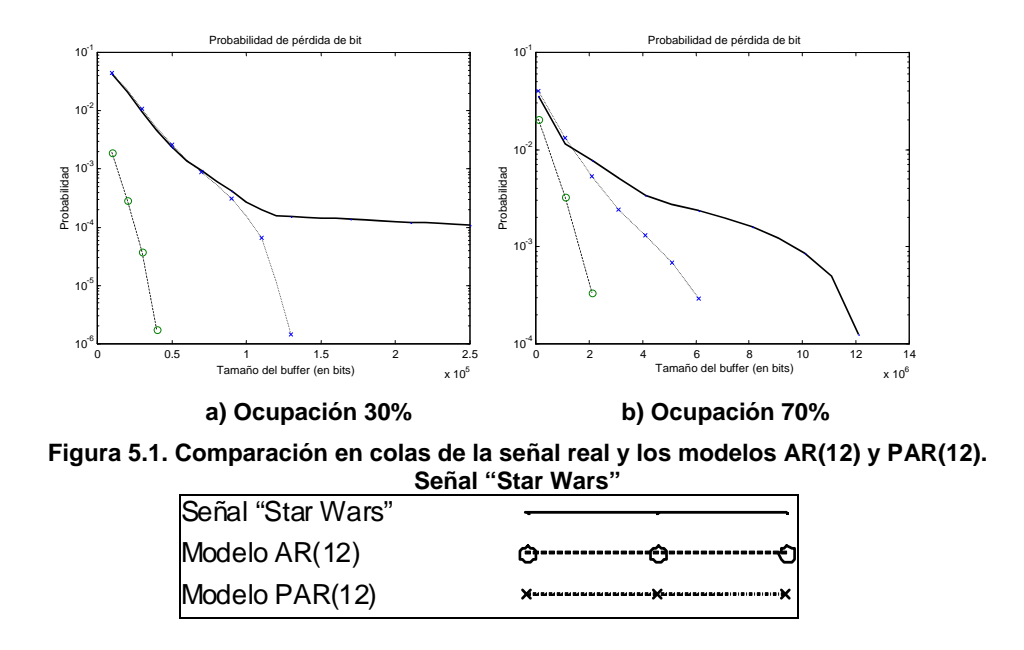

Si la figura no es original y está extraída o representa datos de otro trabajo, se ha de mencionar obligatoriamente la fuente en el título de la misma. Esta mención se efectuará al final de título mediante la palabra "Fuente:", seguida del número entre corchetes con la referencia al trabajo de donde se ha obtenido la figura (p.ej. Fuente: [18])

Cuando presente resultados en una figura, intente mostrar con más detalle la zona de interés. Por ejemplo, la curva de BER mostrada en la figura de la izquierda (a) no permite apreciar la zona de interés, que es aquella en la que están presentes las dos curvas. La figura de la derecha (b), que es un zoom de la zona de interés de la izquierda, resulta más apropiada. Además, si desea colocar dos figuras, puede usar una tabla, tal como se muestra en el ejemplo inferior, y luego quitar los bordes de la tabla (algo que no se ha hecho en este ejemplo).

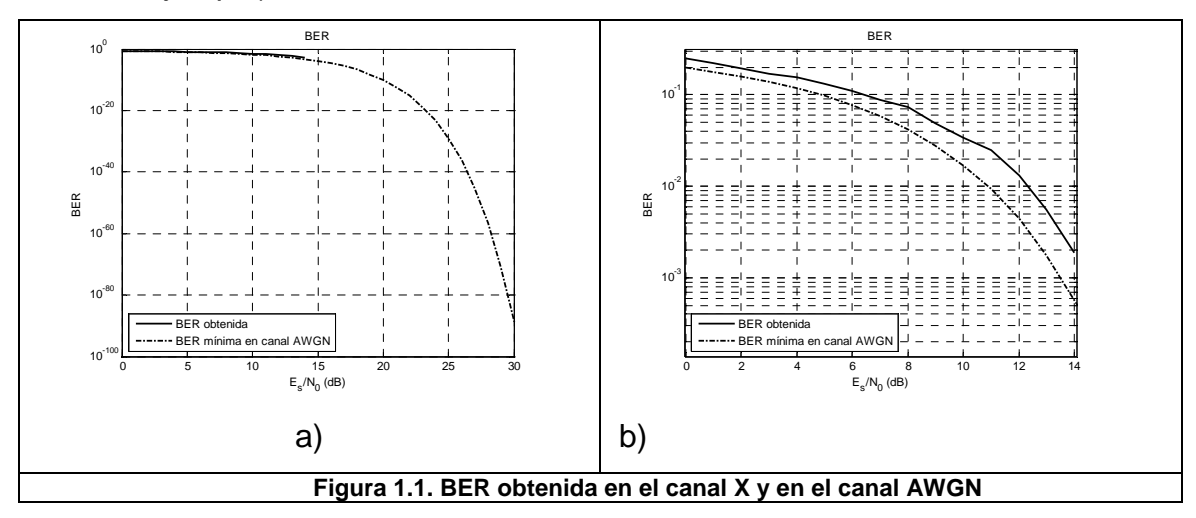

#### **1.4.2. Tablas**

Las tablas deberán aparecer centradas y con un título identificativo, también centrada y bajo la tabla, en donde regirán las mismas normas definidas para las figuras. El término a emplear para la etiqueta será la palabra "Tabla". Dicha etiqueta empleará la misma tipografía que las figuras, es decir, letra tipo Cambria o, en su defecto, Arial, de tamaño 9. La letra dentro del texto de la tabla debería ser Arial de tamaño 10. La numeración de las tablas dentro de cada capítulo seguirá una secuencia propia y distinta de la de las figuras. El significado de las columnas vendrá explicitado en los campos correspondientes dentro de la primera fila (y/o columna, según el caso) de la tabla. Evite partir una tabla entre dos páginas. Los contenidos de esta primera fila deben ponerse de relieve empleando negritas o, al menos, una tipografía diferente a la del resto de las filas. Haga lo mismo con el primer campo dentro de cada fila si considera que actúa como un identificador de los contenidos de la misma.

Se recomienda añadir al comienzo del proyecto un índice de tablas que contenga el título y la página de aparición de cada tabla.

Ejemplo de tabla:

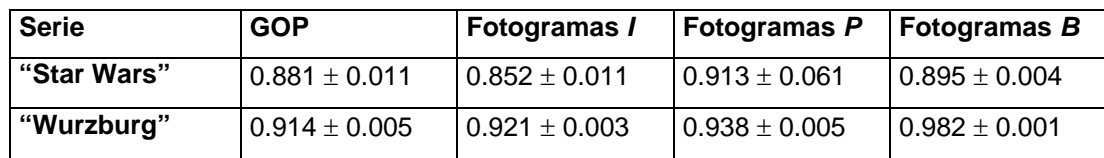

**Tabla 5.1. Autosemejanza de la señal: Parámetro** *H***. Método de Whittle (10% frecuencias)** 

#### **1.4.3. Símbolos matemáticos**

Cuando se referencien símbolos matemáticos en el texto, estos han de aparecer en cursiva y de la misma manera a como aparecen en las ecuaciones.

Los símbolos matemáticos han de definirse siempre la primera vez que aparezcan en el texto. Para ayudar al lector, especialmente cuando el proyecto incluya muchas ecuaciones, se recomienda añadir al comienzo del proyecto una relación de símbolos, ordenados alfabéticamente (ordenando primero los símbolos latinos y a continuación los griegos), que describa el significado de cada uno de ellos.

Los símbolos matemáticos no deben ser "polisémicos". Utilice para variables distintas símbolos únicos y diferentes. En otro caso, se induce a confusión al lector. Procure que cada variable quede representada por una única letra (latina o griega) antes que por un conjunto de ellas (las cuales podrían ser confundidas por siglas o apócopes o bien por el producto de dos variables). Si desea que varias variables tengan un símbolo parecido, emplee para ello letras en los subíndices. Así, para representar las velocidades horizontal y vertical, resulta más conveniente usar los símbolos *vh* y *vv* que *vh* y *vv*.

#### **1.4.4. Ecuaciones**

Las ecuaciones deberán aparecer centradas y con una etiqueta identificativa numérica entre paréntesis, situada en la misma línea donde se encuentre la ecuación pero alineada a la derecha. Para esta etiqueta, que no llevará título alguno, seguirán las mismas normas de numeración definidas para las figuras y tablas. El término a emplear para referirse a cierta ecuación dentro del texto será la palabra "Ecuación", seguida de la etiqueta sin paréntesis. La numeración de las ecuaciones dentro de cada capítulo seguirá una secuencia propia y distinta de la de las figuras y tablas.

Los símbolos dentro de una ecuación deben ser perfectamente conocidos. Si es la primera vez que se emplean deben ser definidos previamente o, si se prefiere, inmediatamente a continuación de la ecuación.

Por otra parte, las ecuaciones se consideran parte del texto, por tanto, no es imprescindible que el texto que le precede termine en ":". De hecho, si la ecuación es el final del párrafo, debe ir seguida de un punto.

Para el diseño de la ecuación se recomienda incluir las ecuaciones en tablas con una fila y dos columnas. En la primera columna se incluye la ecuación, centrada, y en el segundo el número entre paréntesis y alineado a la derecha. A continuación se muestra un ejemplo (ecuación undécima del capítulo cuarto) en el que no se han eliminado los bordes de la tabla para que se pueda apreciar el proceso (en su memoria no deben verse esos bordes).

 $|X[i] - X[i-1] > X_{ij}$  (4.11)

donde *X[i]* representa el número de bits en el fotograma *i* y  $X_{U}$  es un umbral de decisión.

Nótese que como la frase aclaratoria que define los términos continúa lo anterior, la oración ("donde…") comienza sin el sangrado inicial típico del inicio de párrafo.

#### **1.5. Formato de las Referencias**

Al hacer alusión a un dato, fórmula o idea tomada de un documento propio o ajeno ya existente se deberá indicar mediante la inclusión entre corchetes de un identificador, que servirá para localizar al final del proyecto la fuente de la cual procede la referencia. En este punto se recuerda que, bajo ningún concepto es legítimo mencionar textos ajenos sin citar claramente la fuente. Si la reproducción de lo mencionado, además, es textual, el texto copiado debe reseñarse entre comillas y en cursiva. Aquí se ha de recordar que Internet ofrece una herramienta muy poderosa de acceso al conocimiento, pero que de ningún modo se puede caer en la tentación de volcar (tal cual) la información que nos proporciona en la memoria del Proyecto. Esta información puede pasar al Proyecto siempre efectuando las referencias pertinentes y tras realizar un profundo filtrado propio y una selección crítica de la misma.

Para definir el identificador de una referencia se permiten dos métodos:

-Método numérico: las referencias se identificarán unívocamente con un número arábigo que se corresponderá con el orden de aparición de la propia referencia dentro del texto. Al final, las referencias se ordenarán de acuerdo con esta numeración.

-Método de autor y año: las referencias se identificarán con el primer apellido del primer autor del trabajo referenciado seguido de un apóstrofo y del año de aparición del trabajo. Al final, las referencias se ordenarán alfabéticamente en función de su identificador. Si se referencian varios trabajos del mismo autor y del mismo año, los identificadores se distinguirán por una letra minúscula entre paréntesis que se asignará de acuerdo con el orden alfabético.

Ejemplo: [Reyes'97(a)] [Reyes'97(b)] [Reyes'98]

En el párrafo donde aparezca la referencia, opcionalmente, a partir de la segunda línea de texto se permite un sangrado de manera que queden alineadas con el arranque de la referencia en la primera línea, tras el identificador. En cualquier caso este sangrado ha de ser común e igual para todas las referencias.

Si la misma información a referenciar se encuentra publicada en distintas fuentes, seleccione aquella asociada a un medio más riguroso y que incluya la revisión por pares. Por ejemplo, resulta preferible citar un artículo de una revista de prestigio que un informe publicado en la página web personal de cierto autor. Igualmente, procure, en la medida de lo posible, no referenciar meras páginas de Internet que no tengan autor

Por otro lado, si se accede a un dato o idea de manera indirecta, es decir, no a través de la fuente original sino mediante la cita de otro trabajo, debe explicitar ese hecho referenciando siempre la fuente de la que realmente ha obtenido el dato. Esto quiere decir que no es legítimo "copiar" referencias no consultadas directamente pero incluidas en otros trabajos, sin indicar expresamente en el texto el origen de las mismas. Piénsese que, además, se pueden acabar referenciando fuentes de difícil localización (por su antigüedad, porque son de pago, por su limitada distribución, etc.) que pueden hacer sospechar al tribunal del trabajo que realmente esas fuentes no han sido consultadas y que se pretende "inflar" artificialmente el número de referencias para dar una mejor impresión sobre la revisión bibliográfica efectuada.

Así, por ejemplo, si hemos leído en un trabajo de Reyes del año 2013 que García aportó cierto dato en un trabajo del año 1950 (al que no hemos tenido acceso), en el texto citaríamos ese dato del siguiente modo:

[García'1950, citado en Reyes'2013]

En la sección de referencias al final habría que reseñar separadamente tanto la cita original [García'1950] como la "intermedia" [Reyes'2013]. Para este formato no se recomienda utilizar el método numérico de referenciado.

Esta situación suele darse cuando se referencian normas y estándares, ya que, en ocasiones, las directrices establecidas por estos documentos (cuya consulta puede exigir el pago de cuotas a una asociación) son conocidas a través de otras fuentes.

Para las referencias y la bibliografía se seguirá un formato similar al de las revistas del IEEE:

#### Para **libros**:

[Identificador] Inicial Nombre 1er Autor. Apellido 1º Autor, Inicial Nombre 2º Autor. Apellido 2º. Autor, , ... y Inicial Nombre Último Autor. Apellido Último Autor, *Nombre Completo del Libro en cursiva*. Ciudad de edición: Editorial, Año.

Ejemplo:

[Brockwell'87] P.J. Brockwell y R.A. Davis, *Time Series: Theory and Methods*. Nueva York: Springer-Verlag, 1987.

#### Para **artículos en revistas**.

[Identificador] Inicial Nombre 1er Autor. Apellido 1º Autor, Inicial Nombre 2º Autor.Apellido 2º. Autor, , ... y Inicial Nombre Último Autor. Apellido Último Autor, "Nombre del Artículo completo entre comillas", *Título de la revista en cursiva*, Vol. Número de volumen, Nº Número de la revista, Mes, Año, pp. nºpágina inicial- nºpágina final.

Ejemplo:

- [Akimaru'94] H. Akimaru, T. Okuda y K. Nagai, "A Simplified Performance Evaluation for Bursty Multiclass Traffic in ATM Systems", *IEEE Transactions on Communications*, Vol.42, Nº 5, Mayo, 1994, pp. 2078-2083.
- Para **ponencias registradas** en actas de congresos:
	- [Identificador] Inicial Nombre 1er Autor. Apellido 1º Autor, Inicial Nombre 2º Autor.Apellido 2º. Autor, , ... y Inicial Nombre Último Autor. Apellido Último Autor, "Nombre del Artículo completo entre comillas", en *Actas del Nombre del Congreso o Proceedings of Nombre del Congreso*, Ciudad de celebración del congreso (País), Mes, Año, Vol. Nº de volumen (si las actas constaran de varios volúmenes), pp. nºpágina inicialnºpágina final.

Ejemplo:

- [Bianchi'97] G. Bianchi, y R. Melen, "Non Stationary Request Distribution in Video on Demand Networks", en *Proceedings of the IEEE INFOCOM'97,* Kobe (Japón), Abril, 1997, Vol. 2, pp. 711- 717.
- Para **tesis doctorales, tesinas** o proyectos fin de carrera:
	- [Identificador] Inicial Nombre Autor. Apellido 1<sup>er</sup> Autor, "Nombre de la tesis doctoral o del proyecto entre comillas", Tesis Doctoral (o Proyecto Fin de Carrera), Universidad donde fue defendida (País), Mes de defensa, Año de defensa.

Ejemplo:

- [Izquierdo'98] M.R. Izquierdo, "Modeling, Transmission and Multiplexing of MPEG VBR Sources Over Packet Switched Networks", Tesis doctoral, Graduate Faculty of North Carolina State University (EEUU), Enero, 1998.
- Para **informes** de una empresa o institución:
	- [Identificador] Inicial Nombre 1er Autor. Apellido 1º Autor, Inicial Nombre 2º Autor.Apellido 2º. Autor, , ... y Inicial Nombre Último Autor. Apellido Último Autor, "Título del Informe completo entre comillas", Informe interno o Identificador del informe si se encuentra especificado en el propio documento, Nombre de la serie de informes (si la hubiera) dentro de la cual se encuentra el referenciado, Nombre de la Institución (País), Mes, Año.

Ejemplo:

[Rose'93] O. Rose, "A Comparison of Models for VBR Video Traffic Sources in B-ISDN", Report Nº 72, Research Report Series, Institute of Computer Science, Universidad de Wurzburg (Alemania), Octubre, 1993.

#### Para **documentos accesibles por internet**:

[Identificador] Inicial Nombre 1er Autor. Apellido 1º Autor, Inicial Nombre 2º Autor.Apellido 2º. Autor, , ... y Inicial Nombre Último Autor. Apellido Último Autor, "Nombre del Artículo completo entre comillas", Mes y año en el que se consultó el documento, Documento en formato Tipo de Formato (*postcript*, *pdf*, HTML,...) accesible por internet en la dirección: dirección URL completa del documento.

Ejemplo:

- [Crowcroft'97] J. Crowcroft, "Distributed Multimedia", 1997, Documento en formato HTML accesible por internet en la dirección: *http://www.cs.ucl.ac.uk/staff/jon/dummy*.
- Para **normas publicadas por organismos de estandarización**: como identificador emplee el nombre de la norma junto con el del propio organismo y el año de publicación.
	- [Identificador] Nombre Autores o del grupo que la elaboró, "Título de la norma entre comillas", Nombre del organismo, Identificador de la norma, Mes, Año.

Ejemplo:

- [RFC1821'95] M. Borden, "Integration of Real-Time Services in an IP-ATM Network Architecture", Internet Engineering Task Force, Request for Comments (RFC) 1821, Agosto, 1995.
- Para **catálogos y manuales técnicos** de aparatos, sistemas de desarrollo, etc.: como identificador emplee el nombre de la empresa que lo publica y el año de publicación (si éste no es conocido no emplee ningún número).
	- [Identificador] Nombre de la empresa, "Título del catálogo o manual", , Mes (opcional), Año (opcional), URL donde se encuentra disponible el recurso.

Ejemplos:

[Freescale] Freescale, "MC1322x 2.4 GHz IEEE® 802.15.4/ZigBee datasheet", URL: http://www.freescale.com/files/ wireless\_comm/ doc/fact\_sheet/MC1322XZIGBEEFS.pdf [Texas] Texas Instrument, "CC2520 (Second generation 2.4 GHz ZigBee/IEEE 802.15.4 RF transceiver)", URL: http://focus.ti.com/ docs/prod/folders/print/cc2520.html

Si cualquier documento de los anteriores (libro, artículo, informe,...) se encontrase también accesible por internet, deberá ser indicado en su referencia de la misma manera.

Ejemplo:

[Giordano'97] S. Giordano, M. Pagano, F. Russo y S. Tartarelli, "Efficient Estimation of Buffer Occupancy in ATM Systems Loaded by Self-Similar Traffic", en *Proceedings* of *the IEEE Workshop ATM FORUM'97*, Lisboa (Portugal), Mayo, 1997. Documento *postcript* accesible por internet en la dirección: http://indy.iet.unipi.it/ papers/1997/.

#### **1.6. Formato de los Apéndices**

Incluya en los apéndices información complementaria al texto del proyecto que no considere indispensable para su compresión. Titule los apéndices con la palabra Apéndice más una letra identificativa que siga el orden alfabético y la propia descripción del apéndice separado por dos puntos. La rotulación de estos títulos será la misma que la de los títulos de los capítulos.

Ejemplo: Apéndice A: Métodos de generación de ruidos gaussianos fraccionarios.

#### **1.7. Encuadernación del proyecto**

Una vez redactado el Proyecto Fin de Carrera, de este deben imprimirse y encuadernarse tres copias idénticas que habrán de entregarse en Secretaría en el momento de la matriculación.

A la hora de imprimir el PFC o el TFG, se ha de emplear papel en formato A4 aunque no existe ninguna norma acerca del grosor a utilizar (normalmente se usa papel de 80 gramos). Recuerde por otra parte que la impresión (o las copias) debe hacerse preferentemente a doble cara. Asimismo no olvide utilizar una impresora a color al menos para aquellas páginas que incluyan gráficas o dibujos en los que la información que aporta el color sea de especial relevancia.

En cuanto a la encuadernación, las memorias de PFC y TFG deben seguir el modelo publicado en la propia web de la Escuela (www.etsit.uma.es), empleando el formato de lomo, portada y contraportada que ahí se definen. Se ha de ser muy cuidadoso también en incluir las tres páginas iniciales con la información pertinente (también definidas en la misma página web de la ETSIT). En el caso de los PFC de la Ingeniería de Telecomunicación el alumno debe verificar también que el título del PFC coincide punto por punto con el que fue aprobado en el anteproyecto. En caso contrario, la Secretaría podría impedir que se procediera a su defensa.

#### **1.8. Sobre la dimensión de la memoria**

Para la memoria de los TFG, se recomienda una extensión mínima de 4000 palabras para el TFG en el grado en Ingeniería de Tecnologías de Telecomunicación (cuyo peso en créditos es 6 ECTS) y 8000 palabras para el TFG (de 12 créditos) del resto de especialidades. Como límite superior, se propone –aunque con un carácter meramente orientativo- no exceder las 16000 palabras en el caso de un TFG de 12 créditos, y las 8000 palabras en uno de 6 créditos. En el caso de los PFC no se sugiere ninguna limitación (ni mínima ni máxima) en el número de páginas o palabras de la memoria.

Dejando al margen estos posibles criterios sobre la extensión, se recuerda que el trabajo no es evaluado en proporción al peso de la memoria. No se debe intentar hacer que las cosas parezcan más complicadas de lo que son, pero tampoco escatimar las expresiones o comentarios que se consideren necesarios. En los capítulos de desarrollo y, en especial, en la introducción, cuente lo que considere que es imprescindible para ubicar y entender su trabajo y, en su caso, continuarlo. A la hora de mostrar resultados, seleccione los que considere más relevantes. Puede, si lo desea, incluir más información gráfica o de datos en el CD o DVD que se adjunte con la memoria.

Una memoria demasiado voluminosa puede evidenciar un síntoma de poca calidad o, al menos, de escasas dotes del estudiante para resumir.

#### **1.9. Sobre los correctores ortográficos**

No olvide pasar al proyecto, una vez que concluya su redacción, el corrector ortográfico de su software para edición del texto. El corrector permite detectar cómodamente muchas erratas y faltas. No obstante, tenga en cuenta dos hechos. De un lado, hay muchos términos técnicos y extranjerismos que el corrector puede detectar como faltas ortográficas sin serlo. Tenga cuidado con ellas, porque según el software, el programa puede corregir automática aunque erróneamente alguno de esos términos. Por otro lado recuerde que, en muchas ocasiones, el corrector deja pasar palabras erróneas por presentar una ortografía que, en otro contexto, resulta correcta. Por ejemplo, si olvida la tilde en la palabra "pérdida" y escribe "perdida", el corrector muy probablemente no detectará el error, dado que el adjetivo "perdida" existe en su diccionario. Lo mismo suele ocurrir con la falta de concordancia entre el sujeto y el verbo, si se emplea un verbo que existe para otra persona u otro tiempo. Por ejemplo las palabras "último", "ultimo" y "ultimó" son consideradas válidas por el corrector pero, evidentemente, no se pueden emplear de forma indistinta. Por eso se recomienda siempre una lectura detenida de la memoria, a ser posible en voz alta, tras concluir cada capítulo y también antes de proceder a su impresión final.

#### **1.10. Otras recomendaciones y errores típicos**

-No use frases con el verbo principal en infinitivo y sin articular. Por ejemplo no escriba "En primer lugar, destacar que los resultados se obtuvieron por simulación". En su lugar introduzca "En primer lugar se ha de reseñar que los resultados…" (o "se debe", "es preciso", "hemos de", "cabe" reseñar ).

-El sujeto (salvo que se intercale una frase subordinada) no se puede separar por comas del predicado.

-Sea coherente con el uso de los tiempos verbales. Si describe lo que se ha hecho en pasado, continúe con ese tiempo a lo largo de la memoria.

-Evite el abuso y anidamiento de oraciones subordinadas. En su lugar es recomendable usar una secuencia de oraciones cortas, que son de más fácil compresión. Asimismo, se deben evitar las negaciones encadenadas del estilo "no aumentar el parámetro beta implica que no se aumenta la ganancia", siendo preferible afirmar "reducir el parámetro beta reduce la ganancia".

-Eluda el uso de las formas pasivas. Utilice, en su lugar, la pasiva refleja. Es preferible "se ha desarrollado un sistema" a "un sistema ha sido desarrollado".

-Compruebe que todos los párrafos concluyen con un punto final.

-En el texto, exprese con palabras los números si son menores o iguales que veinte y con números si son superiores a ese valor o presentan decimales.

-Sea congruente a la hora de emplear la coma o el punto para expresar los decimales en los números. No los use indistintamente. A día de hoy el Sistema Internacional de Unidades admite ambos símbolos como separadores decimales (Fuente: Wikipedia). La tradición en español es emplear la coma para marcar los decimales en las expresiones numéricas. No obstante, es legítimo utilizar el punto, más común en el mundo anglosajón. Tenga en cuenta que si emplea software matemático para generar gráficas, los números en las leyendas y los ejes muy probablemente (al menos por defecto) emplearán el punto como separador. En ese caso, por coherencia, es preferible usar el punto a lo largo de toda la memoria.

-Evite términos (adjetivos y adverbios) valorativos que resulten exagerados o poco científicos. Por ejemplo, emplee "notablemente" o "sustancialmente" antes que "espectacularmente", "enormemente", "aplastantemente", "drásticamente" o "fenomenalmente". Al hablar de un resultado o de un producto de Ingeniería, utilice "de forma adecuada o muy conveniente" antes que "perfectamente".

-En un texto científico es preferible, para concluir una relación que se sabe que es muy larga, emplear "etc." que los puntos suspensivos ("…").

-Procure usar un vocabulario rico y no repetir términos dentro de la misma frase o párrafo. Por ejemplo, para comentar lo que una figura enseña, puede decir "en la figura se muestra, se refleja, se indica, se ilustra, se presenta, se observa, se detecta, se comprueba, se contempla, se evidencia, se confirma,..." -Vigile que, en todas las frases, concuerdan sujeto y predicado.

-Procure no emplear el término "demostrar" (salvo que exista una auténtica demostración). Una figura muestra pero no suele demostrar nada.

-Salvo en casos muy puntuales (citas textuales, por ejemplo), detrás de los dos puntos (":") se sigue en minúsculas.

En la siguiente Tabla 1.1 se incluyen otras palabras, giros y expresiones que suelen emplearse de forma inadecuada:

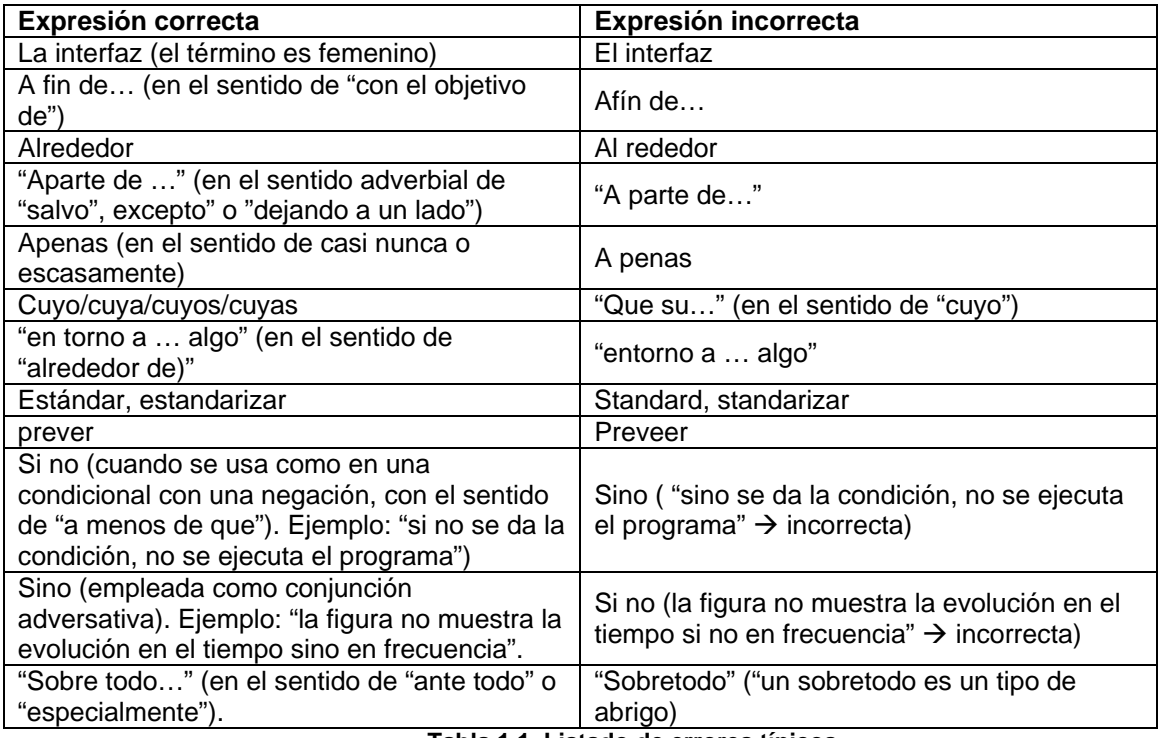

**Tabla 1.1. Listado de errores típicos** 

A continuación, en la Tabla 1.2, se relacionan algunas abreviaturas sobre las que suele haber confusión.

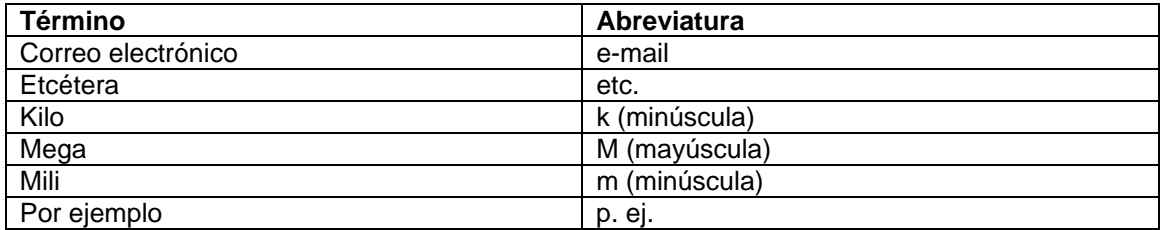

**Tabla 1.2. Listado de abreviaturas comunes con las que se suelen cometer errores** 

#### **1.11. Bibliografía consultada**

-Real Academia Española, "Diccionario de la lengua española", Vigésima segunda edición, consultable en Internet en la dirección: www.rae.es

-Real Academia Española, "Diccionario panhispánico de dudas", Primera edición, consultable en Internet en la dirección: www.rae.es

-Real Academia Española, "Ortografía de la Lengua Española", Madrid: Espasa, 1999.

-N. Almarza Acedo, "Diccionario de uso del español actual", Madrid: Editorial SM, 2000.

-Enrique Alba, "Redacción de documentos científicos", Universidad de Málaga, presentación disponible en http://www.lcc.uma.es/~eat/pdf/rdc(E.Alba).pdf (accesible en octubre de 2012).

-J.A. Fernández Madrigal, "El Proyecto Fin de Carrera", Universidad de Málaga, presentación disponible como PDF en la Web (accesible en octubre de 2012).

-U. Eco, "Cómo se hace una tesis", Barcelona: Editorial Gedisa, S.A., 2001.

- J. P. García Sabater, "Consejos para la escritura de proyectos, tesis y trabajos de investigación", Universidad Politécnica de Valencia, 2006. Documento disponible en:

 http://personales.upv.es/jpgarcia/LinkedDocuments/ConsejosDeEscritura.pdf (accesible en octubre de 2012)

# **Apéndice A: Páginas de inclusión obligatoria**

No olvide incluir las páginas obligatorias (impresas a simple cara) al principio de la memoria. Para descargar la última versión de las mismas consulte la siguiente página de la ETSIT:

http://www.etsit.uma.es/index.php?option=com\_content&task=view&id=108&Itemid=226

## **Apéndice B: Software adjunto**

Antes de acabar el proyecto se debe entregar al tutor un pen drive, CD o DVD en donde figuren en directorios separados la siguiente información:

- Un fichero (o varios, ordenados por capítulos) con la memoria en el formato del procesador de texto que se haya utilizado. Asimismo se procurará generar un archivo global en formato PDF con toda la memoria.

- Un fichero con la presentación portátil que usará el estudiante en su exposición y defensa del proyecto.

- Si el PFC o TFG ha implicado el desarrollo de algún software, se ha de incluir el código fuente del software desarrollado con todas las bibliotecas necesarias (no estándares) para su compilación. En este sentido, en la memoria nunca debe figurar, ni siquiera en un apéndice, el código fuente íntegro de los programas desarrollados (otra cuestión es que el estudiante detalle o comente algún aspecto del código en alguna sección de la memoria, en ese caso es recomendable que la líneas de código queden claramente diferenciadas del resto del texto del PFC/TFG mediante un justificado distinto y una letra específica, preferentemente *Courier*). Si es posible generar automáticamente documentación sobre el software desarrollado (por ejemplo, *javadocs* en formato HTML) ésta también quedará incluida en un subdirectorio del CD.

- En un directorio aparte se incluirán los programas ejecutables o los instalables, siempre acompañados estos últimos de un fichero de texto explicativo de los pasos a seguir para la instalación y del software previo necesario para la misma (fichero de tipo "README").

- Si el proyecto implica el análisis de muestras de datos o resultados numéricos especialmente interesantes, estos deben igualmente incluirse en el software adjunto, en forma preferentemente de archivos de texto (podrían resultar válidas otras opciones como fichero de hojas de cálculo). Si la memoria no explicita el significado de estos posibles archivos, se ha de añadir algún archivo de texto que así lo haga.

-Añada en un apéndice en el texto un apartado específico describiendo los contenidos del CD o DVD correspondiente que se anexa.

21

El CD o DVD llevará la pertinente etiqueta o un adhesivo identificativos del título y el nombre del autor del proyecto, así como del nombre del director y del departamento. Si el director lo considera necesario, se adjuntará una copia en la contraportada (dentro de un sobre de plástico o papel) de cada uno de los tomos oficiales que se entregan en la Secretaría del Centro con el impreso de matriculación.

## **Apéndice C: La presentación del proyecto**

Uno de los objetivos de la elaboración del PFC o del TFG es evaluar la capacidad del alumno para exponer y defender oralmente el trabajo desarrollado durante el mismo.

La inmensa mayoría de los trabajos de Ingeniería se presentan con una apoyatura visual. Tradicionalmente este apoyo ha venido dado por la pizarra y, más modernamente, por las transparencias o diapositivas. Hoy por hoy, el software, el PC y los cañones de proyección permiten desarrollar presentaciones realizadas mediante paquetes de software específicos tales como *Power Point Presentations<sup>4</sup>* . Las salas de grado y los departamentos de la Escuela disponen del equipamiento apropiado (previa reserva) para ejecutar dichas presentaciones, razón por la que son utilizadas por la práctica totalidad de los alumnos de PFC y TFG para su examen.

No existe ningún formato obligado a la hora de utilizar dicha tecnología (ni siquiera es obligatorio usarlas) aunque en la web de la ETSIT se puede encontrar una plantilla *power point* elaborada a partir de los logotipos institucionales de la propia Universidad de Málaga. En cualquier caso, a la hora de confeccionar una presentación de este tipo se deberían tener en cuenta los siguientes consejos:

Antes de hacer la presentación a veces puede ser de gran ayuda hacer un pequeño boceto o borrador de la misma sobre papel, anotando los puntos, ideas y apartados que considere que deben tratarse, y haciendo una primera selección de los gráficos a incluir.

La manera tal vez más sencilla y efectiva de plantear el desarrollo de la exposición es seguir la propia estructura de la memoria. De este modo, la

l

<sup>&</sup>lt;sup>4</sup> Existen ciertos programas para realizar presentaciones (como Prezi) con una filosofía distinta a la de "diapositivas en serie" que posee Power Point u otro software similar. Ese tipo de programas está muy pensado para exponer mapas conceptuales y permite mostrar ideas a partir de "barridos" y *zooms* de un único mapa global. Su uso puede resultar interesante aunque también más arriesgado, ya que si no se diseña la presentación adecuadamente, las transiciones entre imágenes y la movilidad pueden confundir al espectador.

presentación debe iniciarse (tras una diapositiva de arranque con el título, autor y director/a del trabajo) con un índice de contenidos. Igualmente, la presentación debe concluir con una o varias diapositivas de conclusiones y posibles líneas futuras a seguir. También es aconsejable que la parte introductoria o de puesta al tanto de los antecedentes tecnológicos no ocupe más de un tercio del tiempo de exposición, de modo que al menos dos tercios se dediquen a exponer lo que ha sido propiamente el trabajo del estudiante.

La ortografía y sintaxis de lo escrito en cada diapositiva se debe revisar con extremo cuidado, ya que puede permanecer (y en caracteres grandes y resaltados) a la vista del tribunal durante un tiempo considerable, por lo que difícilmente un error pasará inadvertido. No olvide pasar el corrector ortográfico de la herramienta ofimática que emplee para detectar posibles faltas, pero sea consciente de que muchas de esas faltas no son detectadas por los correctores, por lo que se exige una revisión ocular personal minuciosa.

El número de diapositivas debe corresponderse con el tiempo de exposición. Evidentemente, en función de los contenidos, una presentación puede requerir más o menos diapositivas. A modo indicativo se podría decir que una exposición no debe exceder el ritmo de 1 diapositiva/minuto, aunque esta cifra orientativa puede resultar más que cuestionable (tanto hacia arriba como hacia abajo)<sup>5</sup>. Puestos a escoger (y siempre hablando en términos generales), es mejor una presentación con pocas diapositivas que recojan lo fundamental del trabajo y estén bien organizadas, que una presentación donde las diapositivas pequen de exceso de información. En este sentido tal vez es recomendable que las diapositivas no incluyan más información que la que se acompaña oralmente.

Se aconseja numerar las diapositivas (así sabrá en todo momento cuántas le quedan y por dónde va).

l

<sup>&</sup>lt;sup>5</sup> Como técnica docente, quizás una presentación con una diapositiva por minuto puede resultar claramente excesiva (hay recomendaciones que hablan de no superar 6-8 diapositivas o transparencias por hora). Sin embargo, se entiende que la defensa del PFC no implica tanto un discurso docente como la exposición de un tema ante un tribunal, en principio, experto en la materia, por lo que se puede considerar lícito un ritmo mayor.

Cada "diapositiva" o página de la presentación debe poseer poco texto y escribirse con una tipografía destacada que incorpore en *flashes* o golpes visuales los conceptos clave a desarrollar durante la exposición $6$ .

En las diapositivas, el tamaño de letra, el sangrado del texto, así como el uso de ciertos iconos o caracteres de carácter "sobrio" (flechas, guiones, bolillas, etc.) han de ponerse al servicio del contenido que se desea transmitir, usándose no como un recurso estético o emocional sino como un medio para destacar relaciones, clasificaciones, conclusiones, jerarquías entre ideas o conceptos, etc. Si no trata de establecer dichas jerarquías entre las ideas que plantea, no utilice tamaños ni tipos de letras (fuentes) distintos. Se sugiere, en esta línea, no combinar más de dos fuentes en una misma diapositiva. Es aconsejable que emplee la misma fuente (o fuentes) para toda la presentación (Arial Narrow por ejemplo). Tampoco use, si no está justificado, diversos colores para el texto.

La presentación ha de hacerse con letras minúsculas, poniendo en mayúsculas sólo aquellas palabras para las que lo exijan las reglas de ortografía (nombres propios, siglas, arranque de frases, etc.). Limítese a casos muy puntuales el uso enfático de las mayúsculas (cuyo uso excesivo suele transmitir cierta sensación de agresividad o urgencia). Bajo ningún concepto presente diapositivas en donde todo el texto figure en mayúsculas. Para destacar palabras, empléense, también con moderación, otros recursos como las negritas, el subrayado, la tipografía, etc.

No deben incluirse gráficas (o tablas o imágenes) cuya intencionalidad o significado no se justifiquen adecuadamente de forma oral ni dé tiempo a entender o analizar de forma razonable. No emplee gráficas con una pura finalidad estética pues podría confundir a la audiencia. Como en el caso del texto de la memoria, toda gráfica que no sea de su elaboración ha de llevar indicada la fuente de donde se ha obtenido.

l

<sup>&</sup>lt;sup>6</sup> En la literatura sobre técnicas de exposición, hay una recomendación típica llamada del 1-7-7, que viene a indicar que una diapositiva debe contar con una idea clave, desarrollada en no más de 7 líneas, con 7 palabras como máximo por línea. De nuevo esta recomendación puede resultar excesiva para la defensa ante un tribunal experto, pero puede tomarse como una referencia para empezar el desarrollo de la presentación.

Las gráficas siempre deben expresar, con texto, el significado y magnitud (unidades) de los ejes o dimensiones empleados.

Procure no apurar demasiado el espacio que ofrece la diapositiva. Puede resultar antiestético. Además, tenga en cuenta que, al proyectarse, a veces la imagen queda recortada. Deje por tanto, espacio sin cubrir de contenido a lo largo de todos los bordes de cada diapositiva.

Tienda a alinear y a distribuir de manera homogénea (y de acuerdo con el discurso lógico) los elementos visuales (figuras y líneas de texto) que utilice en la diapositiva. Quizás en un acto académico-científico como es la exposición de un PFC o TFG, sea preferible una concepción de la distribución de contenidos por la diapositiva que tienda a la simetría (la distribución asimétrica de contenidos suele ser más propia de escenarios menos formales donde se pretende dar idea de dinamismo).

Se recomienda moderarse en los añadidos estéticos que se le puedan hacer a las diapositivas. Asimismo sólo deberían incorporar movimiento cuando éste ayude a desarrollar una idea o un esquema. Por defecto, por tanto, el texto de cada diapositiva ha de aparecer todo de golpe y con un efecto de transición mínimo o inexistente.

Salvo que resulte imprescindible por algún motivo relacionado con los contenidos del PFC o del TFG, es rechazable el acompañamiento de *clips* de audio.

Vigílese que los gráficos se vean adecuadamente (que no se notan efectos de pixelado o degradación visual por falta resolución), que el tamaño de letra permite su lectura a distancia, y que el contraste de colores de la tipografía y el fondo es el adecuado (se recomienda usar letras amarillas o blancas sobre fondo azul, o bien letras de colores oscuros sobre fondo blanco o crema). Los elementos comunes de todas la diapositiva (por ejemplo: los emblemas o logos definidos en la plantilla) han de ocupar un espacio muy reducido de la diapositiva.

En cuanto a lo que es la exposición oral en sí, se pueden realizar las siguientes recomendaciones:

Las diapositivas son una apoyatura (el esqueleto) de las palabras del orador, que ha de dirigirse a ellas sólo en el caso de comentar figuras o una fórmula, o para dar una breve ojeada que constate si hay algún punto de

26

interés todavía por comentar. Esto significa que el estudiante no debe ser un mero y pasivo lector de diapositivas.

Aunque el examen se efectúe en un acto público, no deja de ser un examen en el que el estudiante es interpelado y evaluado por un tribunal, razón por la cual el discurso debe dirigirse siempre y en todo momento hacia dicho tribunal y no hacia el público. En la medida de lo posible, se intentará que haya un contacto visual fluido con el tribunal, mirando frecuentemente a los ojos de los miembros que lo componen (aunque sin detener la mirada largo tiempo en ninguno).

Debe planificarse el tiempo para evitar ralentizaciones y, sobre todo, aceleraciones bruscas en alguna parte de la presentación.

El tono de la exposición ha de ser firme, sosegado y transmitir seguridad. Para huir de la monotonía, debe modularse para enfatizar aquellos aspectos que se consideren más importantes.

Se ha de emplear un volumen de voz que sea audible sin dificultad en la sala donde se efectúe la defensa.

El estudiante debe huir de familiaridades y modismos y usar un lenguaje lo más técnico e inequívoco posible. Igualmente, en el turno de preguntas no se debe perder el trato de "usted" con el tribunal (especialmente si el tribunal ha usado ese trato con el estudiante).

Salvo causas de fuerza mayor, la presentación ha de hacerse de pie. Intente evitar un hieratismo excesivo, reforzando con el movimiento de las manos lo que está diciendo. No dude en acercarse a la pantalla de proyección para señalar algún dato o alguna gráfica de la que esté hablando. También puede usar con ese propósito un puntero láser (aunque ha de limitar su uso a esos momentos puntuales en los que resulta relevante señalar algo, evitando su empleo indiscriminado y sin finalidad precisa). Trate, en la medida de sus posibilidades, de evitar o minimizar los tics corporales.

Es conveniente que el estudiante realice algún que otro ensayo de la presentación (con o sin el director), previamente al examen. Al menos, un ensayo debería efectuarse con el propio sistema de proyección que se vaya a emplear finalmente. El ensayo permite calibrar el uso del tiempo, familiarizar al alumno con el instrumental con el que tendrá que vérselas en el examen así como detectar posibles defectos en la visualización de las diapositivas (por ejemplo, como se ha apuntado, algunos proyectores deforman los colores o recortan las diapositivas en relación al formato que se observa en el PC). Igualmente, durante el ensayo el estudiante debe controlar su posición sobre la tarima o estrado de forma que en ningún momento se interponga en la proyección, haciéndole sombra. En los acercamientos a la pantalla, los desplazamientos han de efectuarse con decisión pero con suavidad, teniendo en cuenta el cableado de los equipos que le rodean. En el caso de que la prueba se efectúe con el director, con objeto de que pueda corregirla mediante anotaciones, se aconseja que el alumno traiga a la prueba una versión impresa de la presentación para que el profesor pueda hacer correcciones.

El estudiante no debe comenzar su exposición hasta que el presidente del tribunal le dé la palabra. Normalmente, éste último habrá presentado previamente el título del PFC/TFG así como los nombres del estudiante y del director/a. Si así ha sido, no es necesario que el estudiante vuelva a repetir dicha información al arrancar su presentación. Este arranque puede consistir en un breve saludo ("buenos días", "buenas tardes" o simplemente "gracias") y en la frase "como ya he sido presentado paso a describir los contenidos de esta exposición...".

Cuando el estudiante acabe su exposición debe comunicarlo explícitamente al tribunal (por ejemplo, mediante la frase "...y con esto, doy por concluida la exposición del proyecto y quedo a disposición del tribunal para que realice las preguntas que considere oportunas").

Si el estudiante desea hacer una pequeña demostración de un software o hardware desarrollado, puede hacerlo tras la exposición. En ese caso es conveniente hacer previamente varias pruebas para comprobar que la demostración se efectúa adecuadamente. Una opción razonable, en ese sentido, especialmente cuando el hardware desarrollado o los equipos implicados no se pueden trasladar cómodamente a la sala de la exposición, es mostrar un vídeo con la demostración. Quizás lo más recomendable en ese caso es que el vídeo carezca de audio y sea el propio estudiante el que explique la evolución de lo que se está observando en él.

Tras el turno de preguntas, el tribunal pasa a deliberar, por lo que el público (caso de haber) y el estudiante deben abandonar la sala. Terminadas las deliberaciones, en el caso de los PFC de los títulos a extinguir, el tribunal emite

28

oral y públicamente la calificación, por lo que se recomienda que el alumno aguarde fuera de la sala hasta que la sesión vuelva a ser pública.

A efectos prácticos se recuerda que, tras aprobar el PFC (y, en el caso del TFG, el resto de asignaturas que le pudieran quedar), para adquirir la condición de titulado en Ingeniería a todos los efectos, el alumno debe pagar los derechos por expedición del título.